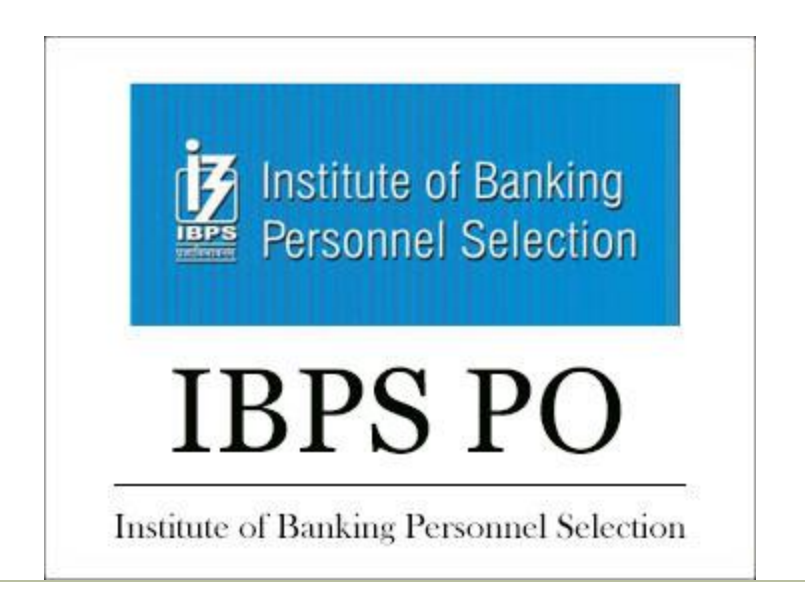

# **IBPS (PO) Previous Year Exam Paper - 2013**

# **Subject: Computer Knowledge**

# **181. Macros stored in the global macro sheet can be used**

- (1) in the current document only
- (2) in any document
- (3) can be used only with other macros of the global macro sheet
- (4) not consistent behaviour
- (5) None of the above

# **182. About pasting from the clip board**

- (1) a part of the clip board contents can be pasted
- (2) whole of the contents of clip board can be pasted
- (3) sometimes (1) and sometimes (2)
- (4) (1) and (2)
- (5) None of the above

# **183. One of the following statements is not true for BUFFERS command**

- (1) Increasing numbers of BUFFERS can speed program execution, but only to a certain extent
- (2) The more buffers that exist the more sectors can be stored in memory; hence fewer accesses of disk are necessary
- (3) The BUFFERS command is used to establish the number of disk buffers set up by MS-DOS during booting
- (4) All of the above
- (5) None of the above

### **184. EPROM can be used for**

- (1) erasing the contents of ROM
- (2) reconstructing the contents of ROM
- (3) erasing and reconstructing the contents of ROM
- (4) duplicating the ROM
- (5) None of the above

#### **185. Attributes can be defined for**

- (1) entity
- (2) switch board
- (3) macro
- (4) pages
- (5) None of the above

#### **186. Where will we find the referential integrity command ?**

- (1) Tools
- (2) View
- (3) Format
- (4) Table
- (5) None of these

#### **187. Anything that is typed in a worksheet appears**

- (1) in the formula bar only
- (2) in the active cell only
- (3) in both active cell and formula bar
- (4) in the formula bar first and when we press ENTER it appears in active cell
- (5) None of the above

#### **188. Which bar is usually located below the Title Bar that provides categorised options ?**

- (1) Menu Bar (2) Status Bar
- (3) Toolbar (4) Scroll Bar
- (5) None of the above

#### **189. A pixel is**

- (1) a computer program that draws picture
- (2) a picture stored in the secondary memory
- (3) the smallest resolvable part of a picture
- (4) a virus
- (5) None of the above

#### **190. How many types of cell references are available in Excel ?**

- (1) 3
- (2) 4

(3) 8

(4) 10

(5) None of these

#### **191. VIRUS stands for**

- (1) Very Important Record User Searched
- (2) Verify Interchanged Result Until Source
- (3) Virtual Information Resource Under Seize
- (4) Very Important Resource Under Search
- (5) None of the above

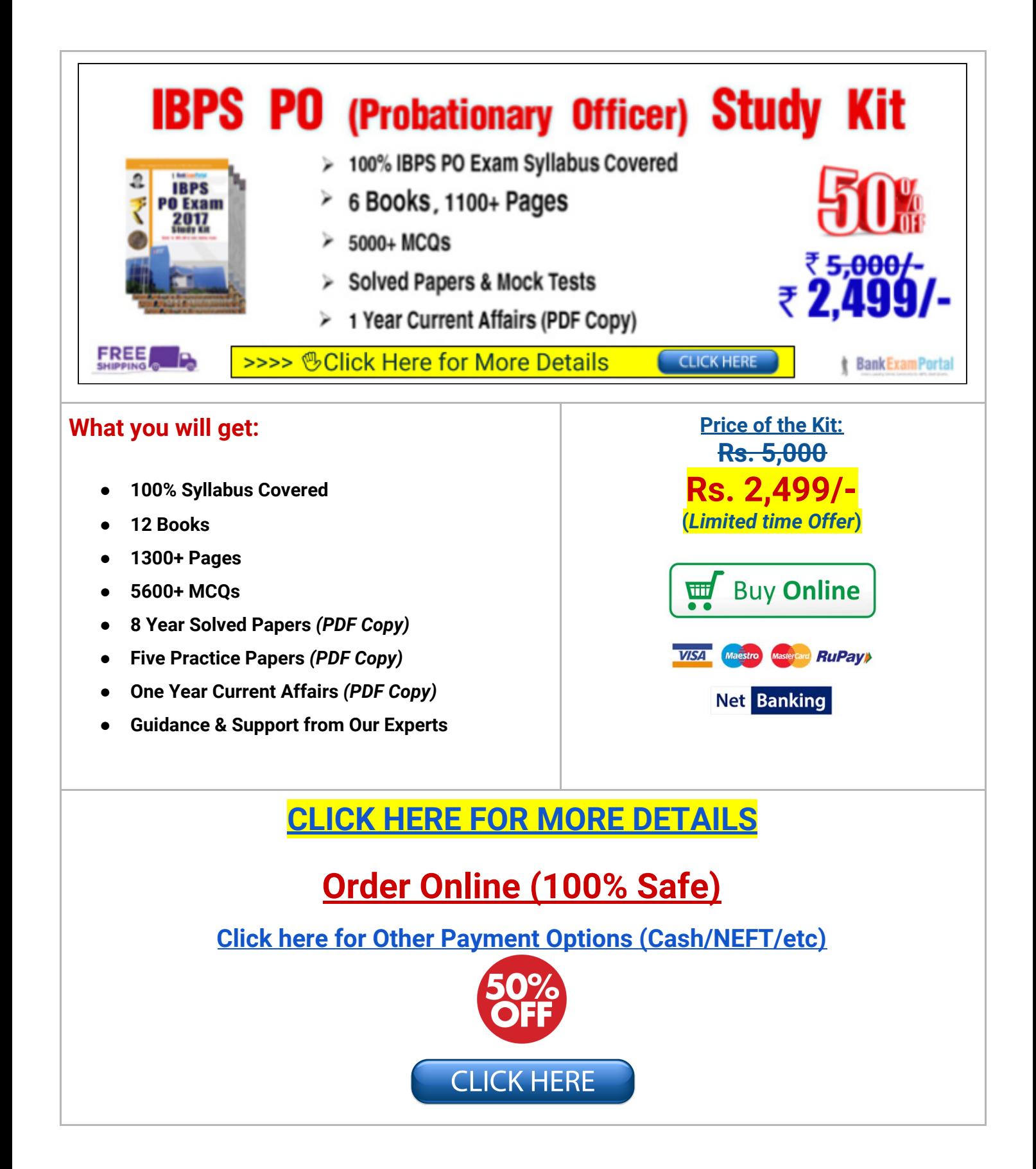

# **192. Unlike filters queries can be saved as in a database.**

- (1) objects
- (2) filters
- (3) database
- (4) Any of the above
- (5) None of these

### **193. Table of contents can be prepared by using**

- (1) macros
- (2) headings as HI, H2, H3 and more in the document
- (3) by table of contents in tools menu
- (4) (2) and (3)
- (5) None of the above

## **194. Table in Word is a grid of rows and columns, with each cell can have**

- (1) text or graphics
- (2) only text
- (3) only graphics
- (4) both
- (5) None of these

# **195. What is a database ?**

- (1) It is a collection of data arranged in rows
- (2) It is a collection of data arranged in columns
- (3) It is a collection of data arranged in rows and columns
- (4) All of the above
- (5) None of the above

### **196. Which switch should be used in the DIR command to view files in a directories ?**

 $(1)$  /P  $(2)$  /W (3) /S  $(4) /L$ (5) None of these

# **197. When a key is pressed on the keyboard, which standard is used for converting the keystroke into the corresponding bits ?**

(1) ANSI

(2) ASCII

(3) EBCDIC

(4) ISO

(5) None of the above

#### **198. External database is**

- (1) Database created in EXCEL
- (2) Database created using DBMS package.
- (3) Database created in MS-Word
- (4) All of the above
- (5) None of the above

#### **199. Which command we will give if we want to show the database objects with it's description ?**

- (1) Details
- (2) Show
- (3) List
- (4) Any of the above
- (5) None of the above

#### **200. Word allows user to import graphics from**

- (1) the library which comes bundled with Word
- (2) any where in the computer
- (3) various graphics format like gif, bmp, png, etc

**[Downloaded From : http://bankexamportal.com](https://bankexamportal.com)**

(4) only gif format

(5) None of the above

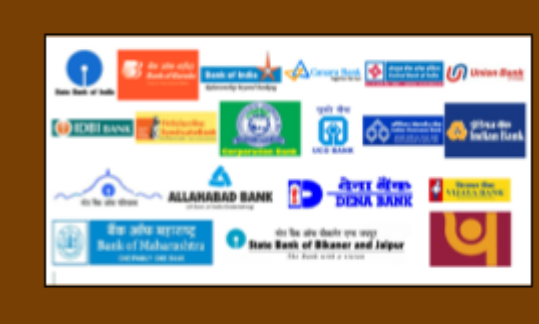

# **IBPS-PO [\(Probationary](https://bankexamportal.com/study-kit/ibps-po) Officer) Exam Study Material [English](https://bankexamportal.com/study-kit/ibps-po)**  $\left(\right)$  CUCK HERE **IBPS Clerk Exam Study [Material](https://bankexamportal.com/study-kit/ibps-clerk) [English](https://bankexamportal.com/study-kit/ibps-clerk)**  $[$  CUCK HERE  $]$ **[Printed Study Material for SBI PO Exam](https://bankexamportal.com/study-kit/ibps-po) [English](https://bankexamportal.com/study-kit/ibps-po)** CUCK HERE. **[Printed Study Materials for SBI Clerk Exam](https://bankexamportal.com/study-kit/sbi-clerk) [English](https://bankexamportal.com/study-kit/sbi-clerk) CUCKHERE [Printed Study Kit for RBI GRADE-B Exam](https://bankexamportal.com/study-kit/rbi-grade-b-officer) [English](https://bankexamportal.com/study-kit/rbi-grade-b-officer) CUCK HERE SSC EXAMS STUDY MATERIALS** CUCK HERE<sup>2</sup> **Study Material for SSC CGL (Tier-1) [Examination](https://sscportal.in/study-kit/cgl) [English](https://sscportal.in/study-kit/cgl) [Study Kit for SSC CHSL \(10+2\) Examination](https://sscportal.in/study-kit/chsle) [English](https://sscportal.in/study-kit/chsle)** CUCKHERE<sup>1</sup> CLICK HERE **[Study Kit for SSC Stenographers \(Grade 'C' & 'D'\)](https://sscportal.in/study-kit/stenographers-grade-c-d)** [English](https://sscportal.in/study-kit/stenographers-grade-c-d) **IAS EXAMS STUDY MATERIALS CLICK HERE Study Kit for IAS (Pre) [GENERAL](https://iasexamportal.com/study-kit/upsc-pre-gs) STUDIES Paper-1 (GS) English Study Kit for IAS (Pre) CSAT [Paper-2\(Aptitude\)](https://iasexamportal.com/study-kit/upsc-pre-csat) English CLICK HERE** <u>सामान्य अध्ययन (GS) प्रारंभिक परीक्षा (Pre) पेपर-1</u> हिन्दी हिन्दी हिन्दी हिन्दी हिन्दी हिन्दी हिन्दी हिन्दी हिन्दी **CLICK HERE**

**BANK EXAMS** 

**PRINTED STUDY NOTES** 

**CLICK HERE** 

**CLICK HERE** 

आई**.** ए**.** एस**. (**सी**-**सटै **)** [ांरभक](https://iasexamportal.com/study-kit/ias-pre/csat-paper-2-hindi) परा पेपर **-2** हद **Gist of [NCERT](https://iasexamportal.com/study-kit/gist-of-ncert) Study Kit For UPSC Exams English**